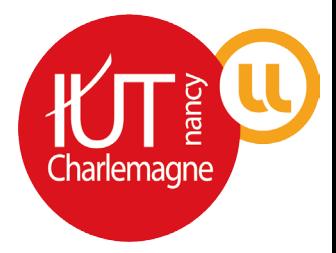

# BIENVENUE À L'IUT NANCY-CHARLEMAGNE

**Rejoignez-nous sur** les réseaux sociaux!

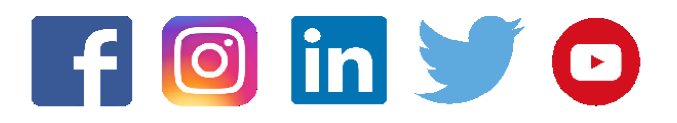

#iutcharlemagne

## SERVICES COMMUNS

De nombreux services communs sont à la disposition de l'ensemble des étudiants de l'IUT.

#### Rez-de-chaussée (à droite de la loge d'accueil)

- **le service SCOLARITÉ** (pour toutes les demandes liées à votre inscription, la carte d'étudiant, les bourses, les frais d'inscription, les certificats de scolarité, la délivrance de diplômes...)

- **le service COMMUNICATION** (réservation du hall, utilisation de la charte graphique, validation des affiches, publications sur les écrans tv du hall, relations presse pour vos projets tutorés...)

- **le service des RELATIONS INTERNATIONALES** (pour faire un stage ou partir étudier à l'étranger, faire du volontariat à l'international, vous accompagner dans vos projets tutorés en lien avec l'étranger)

- **le secrétariat du PÔLE des LANGUES** (activités autour des langues étrangères, conseil et tutorat à l'utilisation des outils en langues étrangères...)

#### Rez-de-chaussée (couloir du département informatique)

- **le service du NUMÉRIQUE**, bureau 012 (en cas de problème avec votre compte informatique universitaire, ENT...)

- **le service REPROGRAPHIE** (reliure de dosser, Attention : aucune impression pour les étudiants)

#### 1er étage

- **la BIBLIOTHÈQUE** : vous y trouverez des fonds documentaires spécifiques à vos études mais également des romans, des BD, des Dvd... Le prêt est gratuit pour les étudiants.

- **les bureaux de la DIRECTION** (accès unique via le rez-de-chaussée par la porte située face à l'amphi Chabriol

#### 5ème étage

- **CHARLYLAB** : un espace de travail collaboratif spécifique à la robotique, le jeu vidéo, la fabrication numérique, les objets connectés et la réalité virtuelle.

#### 7ème étage

- <sup>l</sup>**e PÔLE RESSOURCES IMAGES, SON ET MULTIMÉDIA (PRISM)** : mise à disposition de salles de montages (audio, vidéo), prêts de caméras et d'appareils photos professionnels dans le cadre de vos projets tutorés, aide technique...

### SERVICES OUVERTS AUX ETUDIANTS DE L'UNIVERSITÉ DE LORRAINE

#### Sport universitaire

Le SUAPS (Service Universitaire des Activités Physiques et Sportives) propose de nombreuses activités sportives sous plusieurs formats : cours, stages, animations... Programmes et modalités d'inscription sur : **www.suaps.univ-lorraine.fr**

#### Médecine universitaire & Services sociaux

L'Université de Lorraine propose des consultations gratuites : bilan de santé, vaccination, aide au sevrage tabagique et consultations d'addictologie, consultations de gynécologie, accompagnement des étudiants en situation de handicap, soins infirmiers...

Une assistante sociale est à votre disposition, gratuitement, pour toutes vos interrogations liées aux problèmes de logement, d'ordre financier... Plus d'information sur : **www.univ-lorraine.fr/santesocial**

#### ENT : Espace Numérique de Travail

L'Université de Lorraine est une université connectée. Tous ses étudiants ont accès à un Espace Numérique de Travail personnel.

Celui-ci vous sert à :

- consulter votre emploi du temps
- consulter vos dates d'examen et vos notes
- utiliser votre messagerie étudiante
- consulter vos cours en ligne sur la plateforme Arche
- accéder aux ressources documentaires, en format électronique, des bibliothèques universitaires
- stocker vos documents
- consulter les documents officiels de l'IUT<br>

#### **https://ent.univ-lorraine.fr**

**Pour accéder à votre ENT, utilisez votre «Sésame»** : identifiant et mot de passe fournis lors de votre inscription administrative.

#### **Connexion WIFI : réseau «Eduroam»**

**Application mobile : UnivLorraine** disponible sur App Store et Google Play (emploi du temps, cours, messagerie, menus du RU...).

#### Salles informatiques en accès libre

De nombreuses salles informatiques sont en accès libre en dehors des cours (planning disponible sur la TV du hall au niveau du couloir du département informatique et sur les portes des salles).

- rez-de-chaussée : salle 017, 019, 021
- 1er étage : salle 125, 129
- 2ème étage : salle 228, 230, 232
- 3ème étage : salle 331
- 4ème étage : salle 425, 427
- 6ème étage : salle 609
- 7ème étage : salle 701, 703

#### Carte étudiant IZLY

Votre carte d'étudiant vous permet de justifier de votre statut et d'emprunter des ouvrages à la BU. Elle est associée à un compte (**www.izly.fr**) que vous pouvez créditer pour régler vos repas au RU et au Charle'miam (sur présentation de celle-ci ou avec votre smartphone).

**Application mobile : IZLY** disponible sur App Store et Google Play.

Dire bonjour et au revoir D  $\overline{\mathbf{0}}$ Etre i **Faire des compliments** e pas se mog luer Dire s'il vous plaît et merci **Proposer son aide** Respecter le travail de chacun **Est-ce si** Vivre Ensemble compliqué?

## **Informations pratiques**

#### l'IUT Nancy-Charlemagne ont témoignée ont témoignée de la proposition de la proposition de la proposition de l<br>IUT Nancy-Charlemagne ont témoignée de la proposition de la proposition de la proposition de la proposition de Restauration

Le CROUS gère les restaurants universitaires : **www.crous-lorraine.fr** Le restaurant universitaire de Médreville, à 300 mètres de l'IUT est ouvert du lundi au vendredi pour le déjeuner de 11h30 à 13h30 (tarif unique : 3,25 € le menu, entrée, plat, dessert). La cafétéria située dans le hall de l'IUT, le Charle'miam, est ouverte du lundi au vendredi de 7h45 à 16h15 (cafés, boissons, sandwiches, paninis, pizzas, gâteaux...).

Vous pouvez déjeuner dans les salles 014, 223, 430 et 603 de l'IUT et uniquement ces salles (attention : pas de chauffe ni de mise au frais, nettoyage des tables et remise en état de la salle).

#### En vélo, en voiture, en bus...

L'IUT propose un aménagement de garage fermé pour vos vélos (clé à demander au secrétariat de la Direction, 1er étage) et possède un parking réservé aux étudiants (environ 100 places). L'IUT est desservi par le Réseau Stan ligne 3 - Laxou Provinces (arrêt Médreville) et ligne 6/16 - Villers Clairlieu (arrêt Charlemagne).

#### Calendrier universitaire 2019-2020

Vacances de Toussaint : du 26 octobre au 3 novembre 2019 Vacances de Noel : du 21 décembre 2019 au 5 janvier 2020 Vacances d'Hiver : du 15 février au 23 février 2020 Vacances de Printemps : du 11 avril au 26 avril 2020

#### Règlements et documents

Le règlement intérieur de l'IUT Nancy-Charlemagne ainsi que le règlement des examens sont disponibles sur l'ENT / Composante / Intranet IUT NC / Règlements.

L'espace fumeur, «le cercle», est situé à l'arrière de l'IUT.

## IUT - Contacts

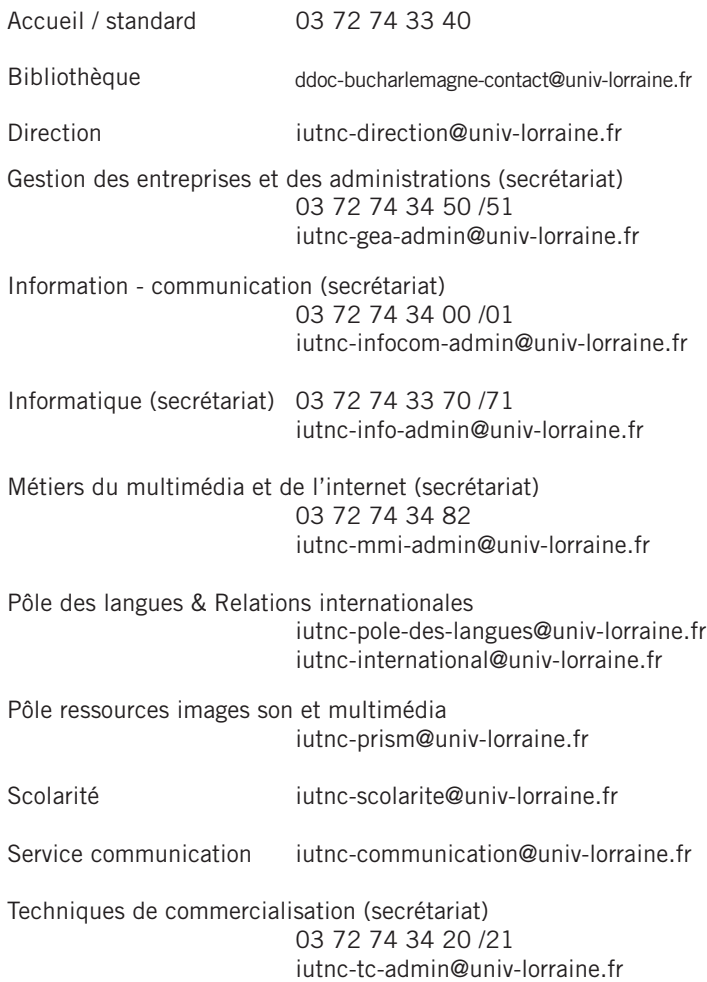

## plan des étages

## 7 pôle ressources images son multimédia

6 métiers du multimédia et de l'internet

5 charlylab - salles de cours

4 gestion des entreprises et des administrations

3 techniques de commercialisation

2 information communication - médial

1 bibliothèque - direction

0/1 INFORMATIQUE

0 accueil - amphis - services communs

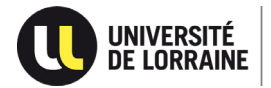

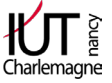

Service communication Nancy-Charlemagne - 2019